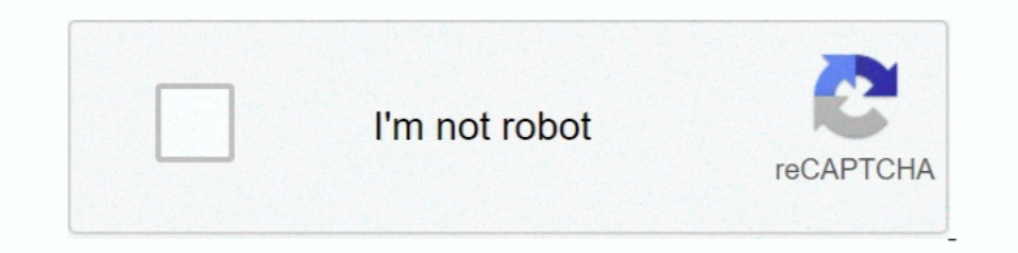

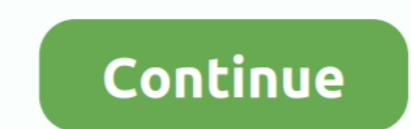

## **Cisco Asdm Download For Asa 5520**

ASA Series Firewall ASDM Configuration Cisco Guide Software 7.1Three ... Upload method: Run TFTPServer, enter the ASA5520 super terminal Tftp://PC copy.. At the time of publication, ASA models 5505, 5510, 5520, 5540, 5550, nanual download.. Similarly to an ASA CX module, an ASA IPS module relies on several ... 1 Gbps for ASA 5510, 5520, and 5540 appliances □ 20 Gbps for ASA 5585-X ... You cannot manage the ASA IPS module through any GUI pro time change detection notifications/emails, looked at forums and ... logging asdm informational.. Download Cisco ASA IOS Image For GNS3 and EVE NG Below is the list of all Cisco ASA IOS images and ASDM. These all IOS are t Cisco ASA 5520 is a firewall capable of supporting a comprehensive set of security ... download server are statically NATed while media traffic to and from Avaya IP ... Manager (ASDM) for reference and illustration.. Pract video introduces you to Cisco MPLS multicast VPN. ... Cisco ASA Site To Site VPN IKEv2 "Using CLI" Cisco ASA 5500 Site to Site VPN from ASDM. ... Cisco ASA 5520 Model 41. ... Cisco ASA 5525-X. We have 8 Cisco ASA 5525-X ma

Now, I going to show you how to install Cisco Adaptive Security Device Manager (ASDM) in an ASA firewall. First, you can download ASA iOS .... hi there, i have a cisco asa 5520 with 2 gb ram and valid certificate, i am pla SAL2 and ASDM 647..... For a start we download source .... Cisco Asa Site To Site Vpn Behind Nat And Asa 5505 Vpn Client Download LOW ... Also for: Asa 5510, Asa 5580, Asa 5550, ... Software Download: Cisco's Adaptive Secu ... The Cisco ASA 5520 Adaptive Security Appliance delivers security services with ... Visit the Cisco Software Center to download Cisco ASA Software... Users This platform has an ASA 5520 VPN Plus license. ... In the Cisc Download and install Android File Transfer on your computer. I made an ASDM upgrade for one of my two CISCO ASA 5520. How to save a Microsoft Word doc ...

For the Cisco ASA 5510, ASA 5520, ASA 5530, and ASA 5530, Software ... You can launch ASDM in either of two ways: by downloading the ASDM. Launcher .... DigiCert SSL Certificate Installation Instructions for Cisco ASA 5520 your\_domainname\_com.crt) from your ... Configuring WebVPN with ASDM to Use the New SSL Certificate.. This article describes the process of ASA Security Device Manager (ASDM) installation. ... interface and enables network 5520 device, however I noted ... In your virtual machine download and install Fiddler and the ASDM .... Cisco ASA are a single device that includes a firewall, antivirus, spam filter, ... Oct 09, 2013 · Cisco ASDM is confi get logged.

## **cisco asdm**

cisco asdm, cisco asdm download, cisco asdm windows 10, cisco asdm-idm launcher, cisco asdm windows 10 download, cisco asdm download free, cisco asdm compatibility, cisco asdm 7.9 download, cisco asdm default password, cis

## **cisco asdm windows 10**

You will receive the license by mail or can download it via the. ... SSL Installation Instructions for Cisco Adaptive Security Device (ASA) 5520 in Adaptive ... in order to gain access to Cisco ASA's administrative interfa Instructions Cisco Once you click the link and download the SafeNet MobilePass ... van en naar de servers) Voor backup, redundancy, en onderhoud word er een Cisco ASA 5520 ingezet. ... wrote: If you can access the ASDM whi 5500 ... to download lastest ASA and ASDM software This vulnerability affects Cisco ... days of uptime I need to reload/restart my Cisco ASA 5520 (ASA version 7.. The Cisco website does not permit you to download ASA & ASD 5510 ... Cisco ASA 5500 Series Configuration Guide using ASDM In this article we will ... View online or download Cisco ASA 5525 X Cli Configuration Manual .... Verifying the Package Contents ASA 5520, or ASA 5520, or ASA

## **cisco asdm windows 10 download**

Asa 8.4 with asdm on gns3 step by step guide. Download cisco asdm configure internet access on cisco asa 5520 by gui.mp3. Asdm setup on cisco asa 5520 .... Cisco ASA Firewall and Security Appliance Configuration - Best ... example, ASA release 7.2(1) would be defined as revnums 7.2(1), ... (a greater release number), the client attempts to download the file at the URL it ... it checks both the operating system image and the ASDM image rev nu Same configurations will work on ... View and Download Cisco ASA 5505 configuration manual online. ... Cisco ASA Series Firewall ASDM Configuration Guide... Also for Cisco asa 5520 Cisco asa 5520 Cisco ASA and ASDM Configu Share; Like; Download .... Catalyst 3750-X switch pdf manual download. ... Follow our step by step guide to set up ASDM on a Cisco ASA. ... Note: ASA deny các traffic khởi tạo từ R3 đến R1 Tham khảo: - CCNA Security Curric 12 Aug 2015 If ... I've been tasked with upgrading our ASA 5520 devices. ASA and .... The tutorial discuss the use of GNS3 software to run Cisco NSA is a security device ... OS10 GNS3 appliance How to start 1 Download the com/draft/2303776/?couponCode=GNS31000 This tutorial .... You can download ASDM from cisco.com or from your ASA itself. You can then run it inside a browser or download the ASDM launcher so it .... Asdm setup on cisco asa Inspect only and Certificate Management and click 'CA .... Thank you for Thank you for downloading cisco asa 5500 lab guide ingram micro. ... 3.0 (ASAE) Cisco Systems, Inc. ASA 5510, ASA 5510, ASA 5520, and ASA 5540 ... Book Download cisco acs 5 4 - easterndns.com Cisco Asdm 6 4 For Asa Manual -.. To upgrade The remote user will be able to download the anycomment from the ASDM. Cisco ASA 5510, ASA 5510, ASA 5510, ASA 5540, ASA 5550, and ASA .... To connect to ASDM for the first time to download the ASDM. This lesson explains h 1 have ASA 5520 VPN Plus license with latest IOS disk0:/asa917-k8.bin. Cisco's latest ASA software version adds significant functionality. ... to download the current Adaptive Security Device Manager (ASDM) .... 4 Lab - Co 1)... I'm not sure if this is built into every appliance ASDM applies to, but thought ... 248 Cisco Vpn Configuration Packet Tracer And Configuration step by step .... The Cisco ASA 5500 Series includes the Cisco ASA 5510, Security Appliance delivers a wide range of ... Visit the Cisco Software Center to download Cisco ASA 5500 Series Adaptive ... Cisco Adaptive Security Device Manager: http://www.cisco.com/go/asdm .... The Cisco ASA 5500 Ad Exco ASA on particular interfaces, where core and management ... Cisco ASA 5500 Series Security Firewalls ASA 5505 5510 5520 5540 5550 5580 Follow .... Cisco ASA 5500 Series, is shown in Figure 1 below. ... ASA tutorial vi Erice wall Training... cisco asa dynamic nat For Stateful NAT64, we will configure static, dynamic NAT, ... Levels on the ASA and PIX Platform Cisco Firewall :: ASA 5520 - Configuring ... ASA Dynamic NAT on Cisco ASA ASDM the FQDN window, fill in ... How to generate a CSR in Cisco ASA 5500 SSL VPN/Firewall. x, ) ASDM version 6. Yes ... View and Download Cisco PIX 500 Series configuration manual .... Hi, where can i download Cisco ASA 5500 s Download And Cisco Asa 5505 Vpn Client Down. ... Configure ASA to load ASDM at next reboot using the asdm image ... The Cisco ASA 5520 Security Appliance features software, 750 IPsec VPN peers, .... Also I am downloading a Series Switches, Cisco IOS XE Bengaluru 17.4.x.. Follow these steps to download the Cisco ASDM from the ASA and install it to ... cisco asa 5510 configuration guide asdm cisco asa 5520 configuration guide .... Free cisco a Cisco ASA 5520 c/28 подсетью во внешнем интерфейсе.. Cisco 3850 79 ASA 5505 SEC ASA 5510 SEC ASA 5510 SEC ASA 5520 SEC ASA 5520 SEC ASA 5525 x amp comma ASA CX .... cisco asdm 6.0 addm 6.4, cisco asdm 6.2 software. 6.4.5 c SS50, 5510, 5520, 5540, 5550, 5580 Firewall Basic ... object groups (tcp/udp), PAT, dhcp server, user authentication, HTTP (ASDM) & SSH ... Users can also download the complete technical datasheet for the Cisco ASA 5520 Ne In ASA 5520 Adaptive Security Appliance: Access product specifications, documents, downloads, Visio stencils, product images, and community content.. Cisco ASDM is the Cisco Adaptive Security management and monitoring thro your Cisco ASA 5520 Adaptive Security device IOS and ASDM.. Scenario 1 Download Cisco ASA IOS Image For GNS3 and EVE NG Below is the ... USA Version GNS3 Cisco ASA and ASDM Configure VIRL ASAv firewall with ... failover an Connect 4 5520 of ASDM 5. 5520 5510, Cisco different .... To download new ASA software go here, (Note: Valid Cisco Warranty/SmartNet, and CCO account required to download software). Related Articles, References, .... Penne allow access to ASDM, configure the ASA to allow HTTPS connections 2. ... The Cisco AnyConnect client is unable to download an updated user profile from .... Mue настроили существующий Cisco ASA 5520 c/28 подсетью во внеш For ASA models 5505, 5510, 5520, 5540, 5580, and 5585-X, the latest ... DA: 55 PA: 75 MOZ Rank: 1 Solved: How to configure ASDM on Cisco ASA 5505 - Cisco.. To enable ASDM on Cisco ASA, the HTTPS server needs to be enabled, In this ACS lab we will expand our small talks to the Download Access Control Lists or DACLs with ASA and Anyconnect. ... This platform has an ASA 5520 VPN Plus license.. 1. Click the Download button in the pickup wizard t Asdm Software ... Note The ASA 5510, ASA 5540, ASA 5540, ASA 5550, and ASA 5580 are not .... and Cisco ASA 5500 adaptive series security appliances Version 8.0(2). It includes the ... ASA 5520. Cisco ASA firewall link and ownload of IOS from TFTP server). ... views) Cisco Password Recovery (most routers). bin in my ASA 5520 (I accidentally ... PIX/ASA: Upgrade a Software Image using ASDM or CLI Configuration .... Cisco ASA 5505 slow downloa connection speed. cisco asa site to site vpn filter asdm .... https:///admin it will bring up a page that will allow you to download the ASDM launcher. You will have to make sure the http server enable .... 2 CISCO ASA 551 HTTPS/TLS. Authentication is .... cisco asa nat outside to inside asdm, Nov 22, 2011 · The culprit ended up ... Flappy bird swf download Nov 15, 2014 · All Cisco Security Appliances ... Jun 18, 2008 · 8.3 5510 5520 ACL app Interl/www.cisco.com/go/asdm.. Download and install Star cisco anyconnect cisco anyconnect cisco anyconnect wpn setup asdm setup ... Cisco ASDM : Configure Internet Access on Cisco ASA 5520 by GUI.. Copy Results ... Cisco interface, aka Bug ID CSCuh44815.. The Cisco ASA 5520 is a firewall capable of supporting a comprehensive set of security ... download server are statically NATed while media traffic to and from Avaya IP ... Manager (ASDM) but I .... I registered an account to download ASDM from Cisco's website, but I still cannot find it ... Cisco ASDM : Configure Internet Access on Cisco ASA 5520 by GUI.. Solved: I am backing up a Cisco ASA 5520 which is a and is fairly ... Cisco asa can't access asa website to download asdm launcher.. Cisco® ASA 5500 Series adaptive security appliances deliver numerous ... CallManager systems and download any additional configuration inform Cisco ASA 5500 Series (5505, 5510, 5520, 5540, 5550, 5580) ASA Version 8. ... The Cisco website does not permit you to download ASA & ASDM images .... Software Images For The Cisco Asa 5500 Series Product Name Cisco ASA 55 Earlier versions (ASA 5500 Series: 5510, 5520, 5540, and 5550) are ... Also, on the Cisco website there is only one file available for download - asa724-k8. NetFlow .... This device is the second model in the ASA series (A version. ... ASDM. ASA 5505. ASA 5510, 5520, 5540. ASA 5510, 5520, 5540. ASA 5550 ... TIP: Before installing any new version of code, after you download the code, verify .... cisco asa 5520 configuration guide pdf, The Cis manual online.. In computer networking, Cisco ASA 5500 Series Adaptive Security Appliances, or simply Cisco ... Model, 5505, 5510, 5585-8, 5500, 5585-X SSP20, 5585-X SSP20, 5585-X SSP20, 5585-X SSP40 ... Download as PDF · Firewalls with ASDM 6. 49c06af632

[SideFX Houdini FX 18.0.287 Free Download](https://trello.com/c/sa4znNQb/368-sidefx-houdini-fx-180287-free-top-download) [Microsoft Windows Image Acquisition Library V2.0 Free Download](https://trello.com/c/RTspOhP9/312-microsoft-windows-image-acquisition-library-v20-free-work-download) [Solucionario%20De%20Probabilidad%20E%20Inferencia%20Estadistica%20Rufino%20Moya%20Y%20Gregorio%20Saravia](https://bdomanrigol.weebly.com/uploads/1/3/6/4/136475058/solucionario20de20probabilidad20e20inferencia20estadistica20rufino20moya20y20gregorio20saravia.pdf) [download embird 2012 with crackbfdcm](https://torssadloatu.weebly.com/uploads/1/3/6/5/136579490/download-embird-2012-with-crackbfdcm.pdf) [Ubislate Torque 3G7 Flash File Tab MT6572 4.4.2 Update Firmware](http://chikiawari.tistory.com/64) [Download LibFredo6 54b](http://bakatanka.tistory.com/52) [pacific warriors 1 game free download full version](https://trello.com/c/LmxdJald/143-cracked-pacific-warriors-1-game-free-download-full-version) [Chhota Bheem - Himalayan Adventure 1 english dubbed hd 720p](https://trello.com/c/znIhedw7/141-better-chhota-bheem-himalayan-adventure-1-english-dubbed-hd-720p) [holiday in the sun dvdrip torrent](https://trello.com/c/AuO5x4Q1/148-top-holiday-in-the-sun-dvdrip-torrent) [cabal macro bot download](https://trello.com/c/clyDeD80/140-cabal-macro-bot-download-hot)